```
), , \qquad \qquad . , \qquad ( ) , \qquad .
```

```
 :
.
      . VIDEOSRV_C_DVC_ATM ( ):
   RECEIPT_START – 
    RECEIPT_STOP –
```

```
OnEvent("VIDEOSRV_C_DVC_ATM","1","INSERT_CARD")
{
\mathbb{I} if( !CheckState("CAM","1","DETACHED") )
     {
        DoReact("CAM","1","REC");
        DoReact("CAM","1","ADD_SUBTITLES","command<"+param2+" ID : "+param1+"\r>,page<BEGIN>,title_id<1>");
       DoReact("CAM","1","ADD_SUBTITLES","command< N: "+param0+"\r>,title_id<1>");
       DoReact("CAM","1","ADD_SUBTITLES","command<: \r>,title_id<1>");
        Wait(5);
       DoReact("CAM","1","ADD_SUBTITLES","command< \r>,page<END>,title_id<1>");
        DoReact("CAM","1","CLEAR_SUBTITLES","title_id<1>");
        DoReact("CAM","1","REC_STOP");
    }
\, \, \,}
```
5 .

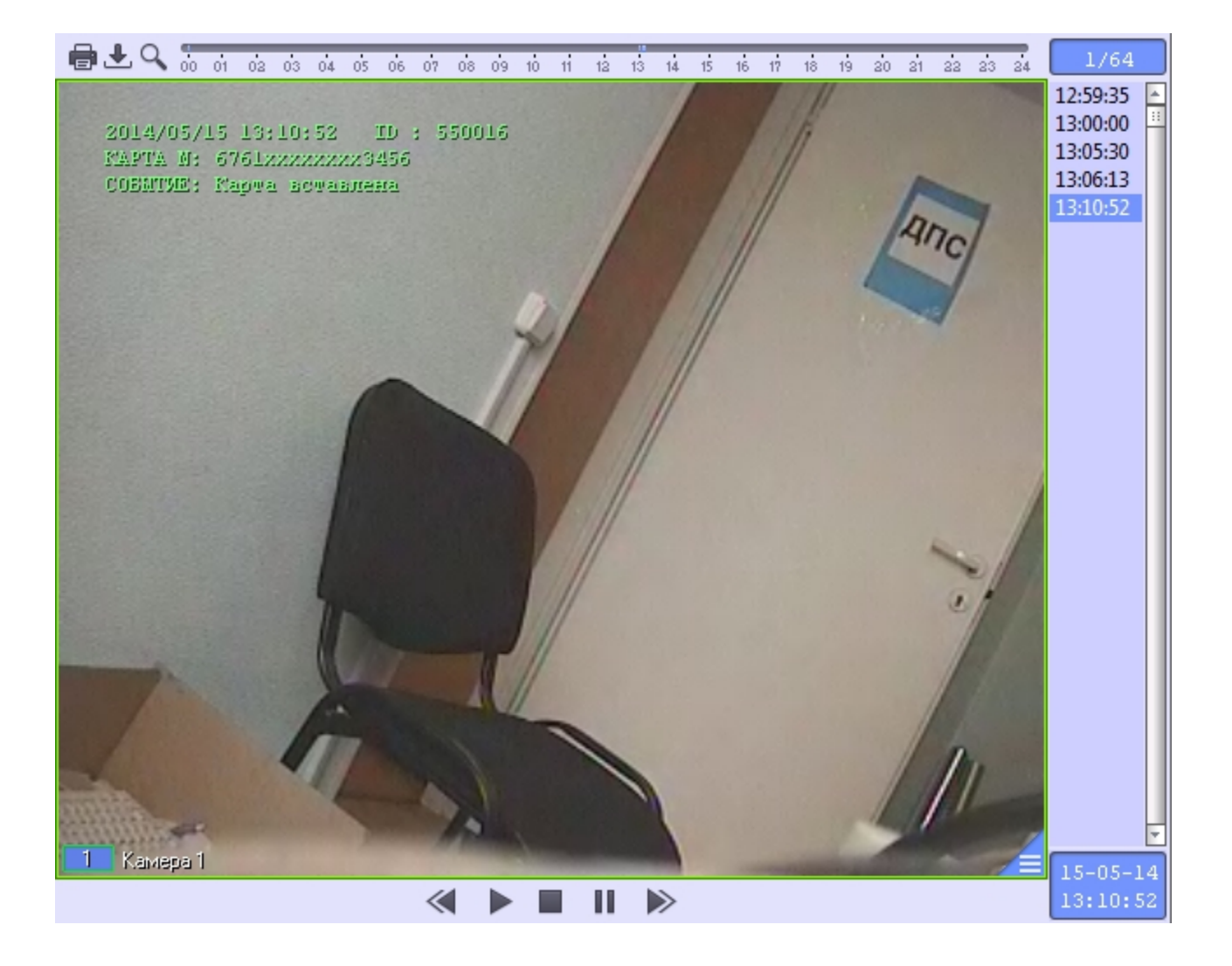